«УТВЕРЖДАЮ» Заведующий кафедрой Нер 1Л. В. Устинова/ «20»  $m$   $2023$  r.

# ФОНД ОЦЕНОЧНЫХ СРЕДСТВ Дисциплины Б1.О.30 Информационная культура провизора основной образовательной программы высшего образования

Направление подготовки (специальность) Уровень подготовки

Направленность подготовки

Сфера профессиональной деятельности

Форма обучения

Срок освоения ООП

Институт/кафедра

33.05.01 Фармация (код, наименование) специалитет

(специалитет/магистратура) 02 Здравоохранение

в сфере обращения лекарственных средств и других товаров аптечного ассортимента очная (очная, очно-заочная)  $5$  лет (нормативный срок обучения) фармации

**1.1**. **Фонд оценочных средств** регламентирует формы, содержание, виды оценочных средств для текущего контроля, промежуточной аттестации и итоговой (государственной итоговой) аттестации, критерии оценивания дифференцированно по каждому виду оценочных средств.

**1.2.** Фонд оценочных средств определяет уровень формирования у обучающихся установленных в ФГОС ВО и определенных в основной образовательной программе высшего образования по специальности 33.05.01 Фармация, направленности 02 Здравоохранение в сфере обращения лекарственных средств и других товаров аптечного ассортимента универсальных (УК) компетенций, общепрофессиональных (ОПК) и профессиональных (ПК) компетенций

[https://tgmu.ru/sveden/education/programs/farmaciya-v-sfere-obrascheniya-lekarstvennyh](https://tgmu.ru/sveden/education/programs/farmaciya-v-sfere-obrascheniya-lekarstvennyh-sredstv-i-drugih-tovarov-aptechnogo-assortimenta_op0120.html)[sredstv-i-drugih-tovarov-aptechnogo-assortimenta\\_op0120.html](https://tgmu.ru/sveden/education/programs/farmaciya-v-sfere-obrascheniya-lekarstvennyh-sredstv-i-drugih-tovarov-aptechnogo-assortimenta_op0120.html)

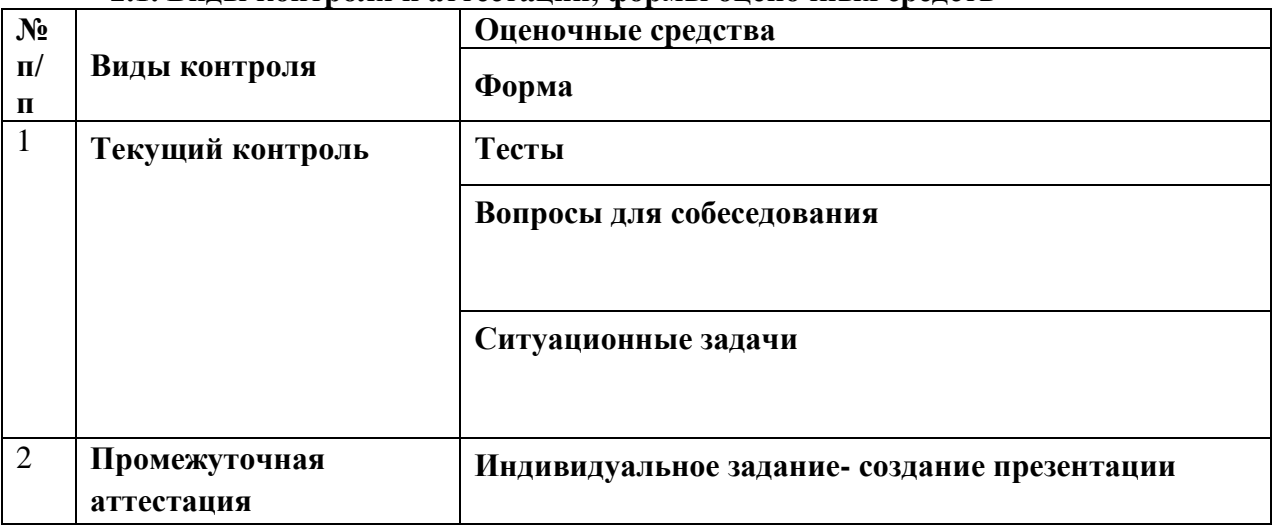

# **2. ОСНОВНАЯ ЧАСТЬ**

#### **2.1. Виды контроля и аттестации, формы оценочных средств**

#### **3. Содержание оценочных средств текущего контроля**

Текущий контроль осуществляется преподавателем дисциплины при проведении занятий в форме: тестирования, собеседования, ситуационных задач.

Оценочные средства для текущего контроля.

Тесты

- 1. Актуальность информации это:
- А. Важность информации в конкретный момент времени
- Б. Приближенность информации к источнику или точность ее передачи
- В. Объем информации

Г. Степень соответствия информации решаемой задаче Ответ: А

2. Релевантность информации — это:

- А. Степень соответствия информации решаемой задаче
- Б. Приближенность информации к источнику или точность ее передачи

В. Информация, очищенная от неизбежных искажений, возникающих при ее передаче, например, по неформальным каналам

Г. Своевременность

Ответ: А

3. Опубликованный документ — это:

А. Документ, прошедший редакционно-издательскую обработку

Б. Документ, не прошедший редакционно-издательскую обработку и существующие на правах рукописи

В. Рукописный материал сугубо личного характера

Г. Открытки с поздравлениями

Ответ: А

4. Личные письма – это:

А. Непубликуемый документ

Б. Неопубликованный документ

В. Опубликованный документ

Г. Научный документ

Ответ: А

5. Основные разделы классификатора УДК состоят из:

А. Десяти классов

Б. Трех классов

В. Пяти классов

Г. Двадцати классов

Ответ: А

6.Абзацный отступ в тексте должен быть следующего размера: А.1,25 см Б.1,15 см В.1,00 см Г.1,5 см Ответ: А

7.В тексте научно-исследовательской работы к рисункам относится: А. Графики

Б. Текст

В. Таблицы

Г. Формулы

Ответ: А

8.В тексте курсовой работы и ВКР ссылки на использованные литературные источники следует приводить:

А. В квадратных скобках

Б. В кавычках

В. В круглых скобках

Г. Со звездочкой

Ответ: А

9. В тексте курсовой работы и ВКР должны быть ссылки на:

А. Все рисунки

Б. На один рисунок

В. Отдельные рисунки

Г. Отдельные таблицы

Ответ: А

10. Рисунки должны располагаться в ВКР: А. После текста, в котором они упоминаются впервые Б. До текста, в котором они упоминаются впервые В. По центру листа Г. Только в приложении Ответ: А

11.Научный результат, который должен быть, достигнут автором в процессе выполнения исследования — это:

А. Цель исследования

Б. Методы исследования

В. Гипотеза исследования

Г. Объект исследования

12.Выберите недостающее слово (линейчатые, круговые, точечные, столбиковые, график): В 90% случаях \_\_\_\_\_\_\_\_\_\_\_\_\_\_\_\_\_\_\_\_\_\_\_ диаграммы смотрятся лучше, чем столбиковые:

А. Линейчатые Б. Точечные В. График Г. Круговые Ответ: А

13. При идее «Провизор собирает покупку для клиента 60% от всего времени обслуживания покупателя» Вы выберите диаграмму:

А. Круговую Б. Гистограмму В. График Г. Линейчатую Ответ: А

14.Сравнение, которое показывает наличие (или отсутствие) зависимости между двумя переменными называется:

А. Корреляционное сравнение

Б. Частотное сравнение

В. Позиционное сравнение

Г. Покомпонентное сравнение

Ответ: А

15. Выберите тип сравнения данных, показывающий процент от целого (100%):

А. Покомпонентное сравнение

Б. Частотное сравнение

В. Позиционное сравнение

Г. Временное сравнение

Ответ: А

16. Сравнение, при котором объекты соотносятся друг с другом - одинаковы ли они, больше или меньше, других называется:

А. Позиционное сравнение

Б. Покомпонентное сравнение

В. Корреляционное сравнение

Г. Частотное сравнение

Ответ: А

17. При покомпонентном типе сравнения данных лучше выбрать:

А. Круговую диаграмму

Б. Линейчатую диаграмму

В. Гистограмму

Г. График

Ответ: А

18. Временное сравнение данных показывает:

А. Изменение во времени

Б. Процент от целого (100%)

В. Зависимость между переменными

Г. Объекты в интервалах

Ответ: А

19. Зоной комфортного восприятия информации на слайде является:

А. Центр слайда

Б. Левый нижний угол слайда

В. Правый верхний угол слайда

Г. Верхняя сторона слайда

Ответ: А

20. Выберите правильный алгоритм начала работы с презентацией в программе Microsoft PowerPoint:

А. Создать презентацию Microsoft PowerPoint – зайти на вкладку Вид - Образец слайдов – выделить первый слайд будущей презентации - выбрать тему презентации или создать свою - выбрать сочетание цветов - выбрать сочетание шрифтов – сделать номер на слайде не менее 16 размера и т.д.

Б. Создать презентацию Microsoft PowerPoint – зайти на вкладку Вид - Образец слайдов – выделить первый слайд будущей презентации - выбрать тему презентации выбрать сочетание цветов - выбрать сочетание шрифтов – сделать номер на слайде 14 размера и т.д.

В. Создать презентацию Microsoft PowerPoint – зайти на вкладку Главная – создать слайд - выбрать на вкладке Дизайн тему презентации - выбрать сочетание цветов - выбрать сочетание шрифтов и т.д.

Г. Создать презентацию Microsoft PowerPoint – зайти на вкладку Главная – создать слайд – наполнять информацией слайды и т.д.

Ответ: А

21.К нормативно-справочной информации относится:

А. Справочник лекарственных препаратов

Б. Государственная фармакопея

В. Бухгалтерский учет в аптеке

Г. Отчет аптеки в органы государственной статистики

Ответ: А, Б

22.К аналитико-синтетической переработке (АСП) документов относится:

А. Библиографическое описание

Б. Аннотирование

В. Составление обзоров

Г. Печать текстов

Ответ: А, Б, В

23.К библиографическому описанию книги относятся: А. Ф.И.О. автора книги Б. Классификационные индексы и предметные рубрики В. Основное заглавие (название книги) Г. Место издания (город) книги Ответ: А, Б, В

24.В разделе Введение ВКР отражаются ведущие вопросы:

А. Актуальность исследования

Б. Цель исследования

В. Список литературы

Г. Выводы Ответ: А, Б

25. В структуру ВКР входят следующие разделы: А. Введение Б. Глава 1. Теоретическая часть В. Глава 2. Практическая часть Г. Список литературы Ответ: А,Б,В,Г

26. При идее «С 2015 года по 2020 год в аптеке наблюдается значительный рост товарооборота», то Вы выберите типы диаграмм:

А. График Б. Гистограмму В. Круговую Г. Точечную Ответ: А, Б

27. К объектам в документах MS Word относятся:

А. Надписи и фигурные тексты (объекты) WordArt

Б. Математические формулы

В. Рисунки SmartArt

Г. Диаграммы

Ответ: А, Б, В, Г

28.К распространѐнным ошибкам при оформлении презентации относится:

А. мелкий нечитаемый текст на слайдах

Б. присутствие орфографических и стилистических ошибок на слайдах

В. слайды перегружены информацией

Г. нумерация слайдов

Ответ: А, Б, В

29. Правильные композиции цветов в презентации — это:

А. светлый текст на темном фоне

Б. темный текст на светлом фоне

В. светлый текст на светлом фоне

Г. темный текст на темном фоне

Ответ: А, Б

30.Правильные композиции цветов в презентации — это:

А. черный шрифт на белом фоне

Б. голубой цвет на темно-синем фоне

В. белый цвет на голубом фоне

Г. черный шрифт на бордовом фоне Ответ: А, Б

## **«Отлично» - более 90% правильных ответов «Хорошо» - 80-89% правильных ответов «Удовлетворительно» - 70-79% правильных ответов «Неудовлетворительно» - менее 70 % правильных ответов**

Ситуационные задачи

Провизор аптеки подготовила занятие по фармацевтическому информированию, на котором сделала обзор новых лекарственных препаратов безрецептурного отпуска. Информацию представила в виде компьютерной презентации. Для фона презентации выбрала голубой цвет и цвет шрифта – черный, размер шрифта на слайде составил 24 пт. На каждом слайде сотрудник сделал заголовки и для их оформления использовал стиль WordArt. Размер шрифта для оформления заголовков использовал – 40 пт. На слайдах представил фото упаковок новых препаратов и информацию об особенностях состава, фармакологического действия, способа и кратности приема и особенностей хранения в домашних условиях.

Что такое обзор, и какие виды обзоров Вы знаете? Что такое презентация? Что такое компьютерная презентация? Основные правила подбора цветовых сочетаний при создании презентации Для чего используется стиль WordArt? Перечислите, какие рекомендации к оформлению презентаций выполнил провизор

**Вопросы для собеседования**

- 1. Информационная культура. Основные термины.
- 2. Понятие информации, классификация и свойства.
- 3. Основные виды аналитико-синтетической переработки научных документов:
- 1. Библиографическое описание и библиографическая запись
- 2. Аннотирование
- 3. Индексирование
- 4. Реферирование
- 5. Составление обзоров
- 4. Основы информационного поиска.

5. Виды научно-исследовательских работ: реферат, курсовая работа, дипломная работа, отчет.

- 6. Требования к оформлению научно—исследовательских работ.
- 7. Структура и правила оформления отчета о научно-исследовательской работе.
- 8. Общие требования и правила составления библиографического описания.

9. Основные требования к оформлению текстовых документов в MS Word. ГОСТ 2.105-95 «Общие требования к текстовым документам».

10. Визуализация основных идей. Классификация. Требования к слайдам. Количество слайдов. Оформление титульного листа.

11. Психологические основы подготовки визуальной информации. Выбор цвета. Цветовые ассоциации.

12. Бизнес-процессы аптечной организации. Определение. Структура бизнеспроцесса. Классификация бизнес-процессов.

- 13. Основные процессы, подлежащие автоматизации в аптеке.
- 14. Информационная система управления. Определение. Структура.

Классификация.

15. Роль ИТ – службы в работе аптечной организации

4. Содержание оценочных средств промежуточной аттестации

Создать презентацию по теме, определенной преподавателем Требования к презентации

- 1. Ориентация презентации альбомная
- 2. Параметры страницы экран (16:10)
- 3. Тема презентации Кутюр
- 4. Шрифты темы Аспект, настроить шрифт для текста на слайде черный<br>5. Ивета темы Ясность, ивет фона светло-желтый, светлый ивет фоно 2
- 5. Цвета темы Ясность, цвет фона светло-желтый, светлый цвет фоно 2

6. Шрифт заголовка – (WordArt –градиентная заливка, темно-красный, акцент 6, тень внутри)

7. На каждом слайде, кроме титульного – объекты SMART ART – выбор самостоятельный в зависимости от содержания текста

- 8. Размер шрифта для заголовка 44
- 9. Выравнивание текста заголовка по центру листа
- 10. Размер шрифта для текста минимум 20
- 11. Номер слайда шрифт 20

## **5. Критерии оценивания результатов обучения**

**«Зачтено»** выставляется обучающемуся, если он показал достаточно прочные знания основных положений учебной дисциплины, умение самостоятельно решать конкретные практические задачи, предусмотренные рабочей программой, ориентироваться в рекомендованной справочной литературе, умеет правильно оценить полученные результаты.

**«Не зачтено»** выставляется обучающемуся, если при ответе выявились существенные пробелы в знаниях основных положений учебной дисциплины, неумение с помощью преподавателя получить правильное решение конкретной практической задачи из числа предусмотренных рабочей программой учебной дисциплины.